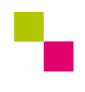

**Checkliste LS2 - Level 3**

| Zahntechnik | Projekt Digitaler Workfoo| Selbstlernen

## **Kompetenz-Checkliste für den Level 3**

Kontrolliere die Ergebnisse deines Jobs to do mit der jeweiligen Lösung, bevor du die Checkliste verwendest!

Folgende Kompetenzen kannst du bei der Bearbeitung des "Jobs to do" im Kompetenzlevel 3 (kompetent) erwerben:

## Level 3 - "kompetent"

- $\Box$  Ich weiß, was der Unterschied zwischen einem offenen, einem abgestimmten und einem geschlossenen CAD/CAM-System ist.
- $\Box$  Ich kann die englischen Begriffe mesh, vertex, edge, face und normal übersetzen.
- Ich kann die mit diesen Begrifen bezeichneten Teile oder Zustände eines Netzes anhand einer Skizze zeigen.
- Ich kann mit Hilfe der selbst erstellten Punktewolke eines eckigen Stumpfes die Dreiecksflächen (Faces) in ein vorgegebenes STL-Format eintragen.
	- $\Box$  Ich kann mit einem Texteditor eine leere Datei erstellen.
	- $\Box$  Ich kann diese Datei mit der Dateinameserweiterung .stl speichern.
	- Ich kann die Koordinaten für Flächen im STL-Format einfügen.
	- Ich kann das Ergebnis mit der 3D-Softoare Blender darstellen und die Außenseiten (gegen den-Uhrzeigersinn) kontrollieren.
- $\Box$  Ich kann einige Bedingungen erläutern, unter denen ein STL-Netz (Mesh) manifold ist.
- Ich kann Fehler in einer STL-Datei mit Softwarehilfe analysieren und korrigieren.
- $\Box$  Ich kann erklären, welche Kanten eines Netzes manifold sind und welche nicht..
- $\Box$  Ich weiß, was die Resultierende von zwei Vektoren ist.
- Ich kann den Unterschied zwischen Punkt- und Flächennormalen beschreiben.